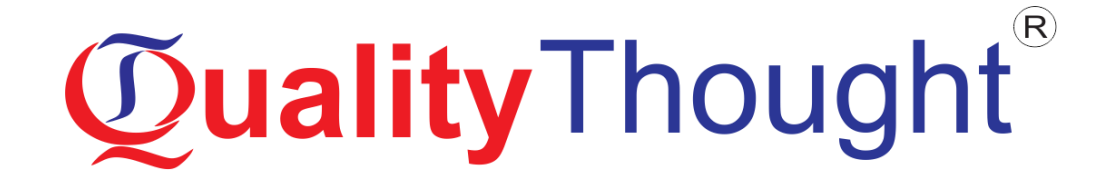

# **Blue Prism**

**Mode of Training: Online, Classroom, Corporate** 

**Faculty: LAKSHMI**

**Course Duration: 30 Days**

# Course **Curriculum**

### **Pre-requisite:**

- Supported operating system
- **Microsoft .NET Framework**
- **SQL Server or SQL Express installed**

### **Introduction**

- Blue Prism Tool Quick overview (Home, Studio, Control, Dashboard, Releases, System).
- **Process studio, Object studio**
- **Working with browser based application.**
- **Creating object in object studio**
- Creating actions
- **Application modeler**

### **Spy modes**

- win32, html, accessibility, region $\Box$ – $\Box$ Quick over view
- Creating new application element, refining the attributes
- **Debugging**
- Reset, Errors & Go.
- Stages Start, end, Link, Read, Write, Navigate, Wait & data item.
- **•** Overview of control room.
- Page information/information stage
- Publish page as an action
- **Publish process to control room**
- Run from control/control room
- Action stage
- Create a Process

### **Information stage**

- **•** object studio
- Process studio
- **•** Working with browser based application.

### **Demonstrate on Stages**

**Collection, loop, Decision, calculation, multiclass, anchor, Choice and note stage.** 

### **Working with web application**

- open prod details (click on url) and use global send keys
- Differences between process studio/object studio
- Read data from data item and store that into collection.
- **Exception handling**
- Stages Exception, recovery, resume, block.
- Exception bubbling preserves exception, re through exception.

### **Working with insurance application**

- **•** browser based application
- Read tabular data from browser based application and store it into collection.
- **From Collection store data into Excel sheet**
- **Sending email to gmail/outlook**

### **VBO**

- Pop3/smtp
- MS Excel

### **Working with Windows based application**

- **Application modeler**
- Spy modewin32
- Creating new application element, adding child element / Create child element
- **Refining the attributes**

### **Introducing Work Queue**

Queue management

### **Creating work queue**

- system
- workflow
- **Work queues**
- Key name, maximum attempts
- Add to queue, get next item, mark complete, mark exception
- Defer
- Resume

### **Working with credentials**

- New, edit, delete
- **Application credentials, access rights**
- Use the credentials in respective applications.
- **Input and output (parameters)**
- **Environment variables process/object**
- **Import (process or business object)**
- **Export (process or business object)**
- Import VBO's

### **Releases**

- Creating new release file / creating multiple releases
- Create new package
- **Modify package**
- **•** Differences between package and release
- Working with excel
- Read data from excel to collection
- Collection comparison
- **Apply filters in collections**

### **VBO**

- Collection manipulation
- **Login Agent**
- **Creating circular paths**
- **Break point**
- set breakpoint condition
- Run from control room
- Request stop
- Immediate stop
- **Data item Exposure** 
	- None
	- **Static**
	- Environment, session

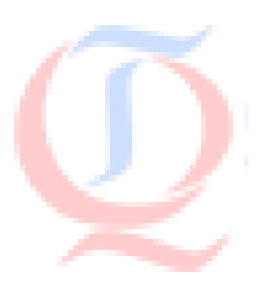

- Working with region mode/surface automation
- **Action**
	- Global mouse click centre
	- Global mouse click
- **Surface automation**
- **Action**
	- Global send keys
	- Global send key events
- Working with region mode/surface automation
- **Image comparison**
- Read text with OCR
- Recognise text
- Read data from pdf and store into variable
- Run mode
	- Exclusive
	- Background
	- Foreground
- RUN from Command line
- Dashboard
- Personal dashboard/global dashboard
- **Tile Library**
- **•** Version history
- Compare versions
- Working with database
- **VBO** OLEDB/SQL Server
- Working with SAP Application
- Working with SAP Application
- Working with web services
- Consume web service
- Expose web service
- **Environment locking**
- Internal business object
- acquire lock, query lock, Release lock
- Working with Code stage
- Working with alert stage
- system options overview

### **Object studio/process studio**

- menu bar over view
- working with scheduler
- create new scheduling
- creating new task
- define time frequent
- **•** creating sub sequent processes

### **Working with dynamic match type**

- demonstrate on web application and thin client application
- **Initialize and Clean up pages**
- Sending emails to outlook and reading emails
- VBO MapiEx
- Working with mainframe application

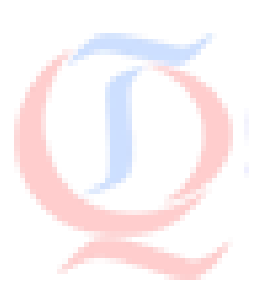

## **Supporting Enterprises around the Globe**

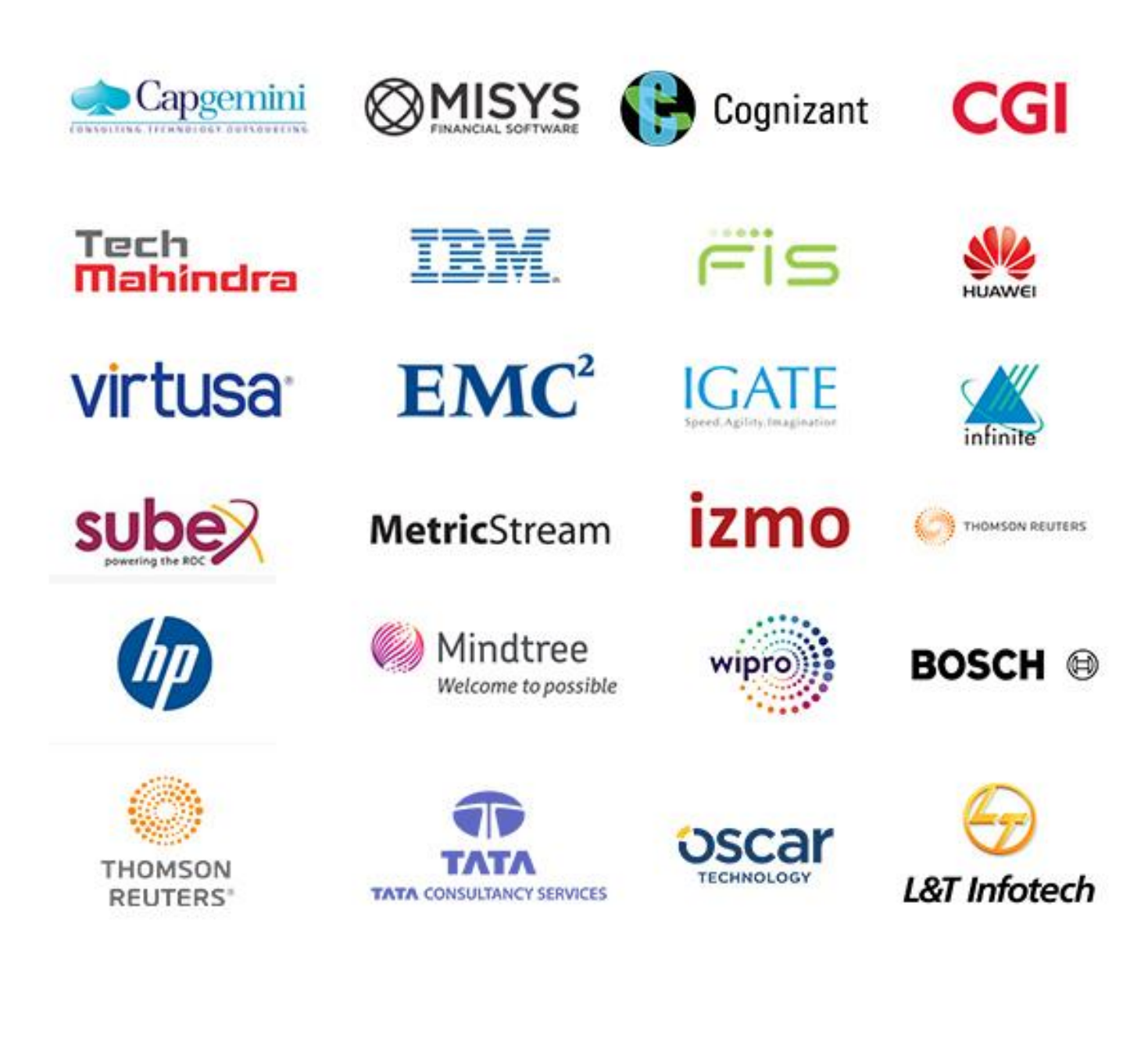

# Our Other Courses Conner Conner

### **DevOps & Cloud Computing**

- [AWS Admin Training](http://qualitythought.in/aws-admin-training-in-hyderabad/)
- [Devops Training](http://qualitythought.in/devops-training-in-hyderabad/)
- **[Azure Admin Training](http://qualitythought.in/azure-admin-training-in-hyderabad/)**

### **Artificial Intelligence & IOT**

- [Artificial Intelligence Training](http://qualitythought.in/artificial-intelligence-training-in-hyderabad/)
- **[IOT Training](http://qualitythought.in/iot-training-in-hyderabad/)**

### **Big data**

- [Hadoop Development Training](http://qualitythought.in/hadoop-development-training-in-hyderabad/)
- [Spark And Scala Training](http://qualitythought.in/spark-and-scala-training-in-hyderabad/)

### **Data Science & Blockchain**

- [Data Science Training](http://qualitythought.in/data-science-training/)
- [Blockchain Training](http://qualitythought.in/blockchain-training-in-hyderabad/)

### **QA and Testing**

- **•** [Manual Testing](http://qualitythought.in/manual-testing-training-in-hyderabad/)
- [Big data Testing Training](http://qualitythought.in/bigdata-testing-training-in-hyderabad/)
- [Selenium Training](http://qualitythought.in/selenium-training-in-hyderabad/)
- [Appium Training](http://qualitythought.in/appium-training-in-hyderabad/)
- [Web services Testing Training](http://qualitythought.in/webservices-testing-training-in-hyderabad/)
- [Security Testing Training](http://qualitythought.in/security-testing-training-in-hyderabad/)
- [Performance Testing Training](http://qualitythought.in/performance-testing-training-in-hyderabad/)
- [TOSCA Training](http://qualitythought.in/tosca-training-in-hyderabad/)
- [ETL Testing Training](http://qualitythought.in/etl-tasting-training-in-hyderabad/)

### **RPA and Automation**

- [Automation Anywhere Training](http://qualitythought.in/automation-anywhere-training-in-hyderabad/)
- [Blueprism Training](http://qualitythought.in/blueprism-training-in-hyderabad/)
- [Uipath Training](http://qualitythought.in/uipath-training-in-hyderabad/)

### **Programming & Framework**

- Core Python
- [Advanced Python Training](http://qualitythought.in/advanced-python-training-in-hyderabad/)
- [Django Training](http://qualitythought.in/django-training-in-hyderabad/)
- C<sub>,</sub>C++Programming Training

### **Others courses**

**:** +91 9515151992, +91 9963799240, +91 7730997544

- [Digital Marketing Training](http://qualitythought.in/digital-marketing-training-in-hyderabad/)
- [Spoken English Training](http://qualitythought.in/spoken-english-training-in-hyderabad/)
- [Chat Bot Making Training](http://qualitythought.in/chat-bot-making-training-in-hyderabad/)
- [BI Reporting Tools Training](http://qualitythought.in/bi-reporting-tools-training-in-hyderabad/)
- **Web: www.qualitythought.in <b>Email:** info@order.com **Sail point IIQ**

Established in 2010

# **Quality Thought®**

### The Leader in Software Training

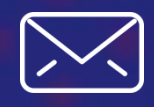

[www.qualitythought.in](file:///C:/Users/venkata%20pavan%20kumar/Desktop/quality%20thought/QT/word/www.qualitythought.in)  $+919963799240$  [info@qualitythought.in](file:///C:/Users/venkata%20pavan%20kumar/Desktop/quality%20thought/QT/word/info@qualitythought.in)

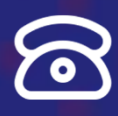

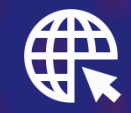